# NSGraphicsContext Class Reference

Cocoa > Graphics & Imaging

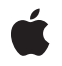

2007-03-01

#### Ś

Apple Inc. © 2007 Apple Inc. All rights reserved.

No part of this publication may be reproduced, stored in a retrieval system, or transmitted, in any form or by any means, mechanical, electronic, photocopying, recording, or otherwise, without prior written permission of Apple Inc., with the following exceptions: Any person is hereby authorized to store documentation on a single computer for personal use only and to print copies of documentation for personal use provided that the documentation contains Apple's copyright notice.

The Apple logo is a trademark of Apple Inc.

Use of the "keyboard" Apple logo (Option-Shift-K) for commercial purposes without the prior written consent of Apple may constitute trademark infringement and unfair competition in violation of federal and state laws.

No licenses, express or implied, are granted with respect to any of the technology described in this document. Apple retains all intellectual property rights associated with the technology described in this document. This document is intended to assist application developers to develop applications only for Apple-labeled computers.

Every effort has been made to ensure that the information in this document is accurate. Apple is not responsible for typographical errors.

Apple Inc. 1 Infinite Loop Cupertino, CA 95014 408-996-1010

Apple, the Apple logo, Cocoa, Mac, Mac OS, and Quartz are trademarks of Apple Inc., registered in the United States and other countries.

OpenGL is a registered trademark of Silicon Graphics, Inc.

Simultaneously published in the United States and Canada.

Even though Apple has reviewed this document, APPLE MAKES NO WARRANTY OR REPRESENTATION, EITHER EXPRESS OR IMPLIED, WITH RESPECT TO THIS DOCUMENT, ITS QUALITY, ACCURACY, MERCHANTABILITY, OR FITNESS FOR A PARTICULAR PURPOSE. AS A RESULT, THIS DOCUMENT IS PROVIDED "AS IS," AND YOU, THE READER, ARE ASSUMING THE ENTIRE RISK AS TO ITS QUALITY AND ACCURACY. IN NO EVENT WILL APPLE BE LIABLE FOR DIRECT, INDIRECT, SPECIAL, INCIDENTAL, OR CONSEQUENTIAL DAMAGES RESULTING FROM ANY DEFECT OR INACCURACY IN THIS DOCUMENT, even if advised of the possibility of such damages.

THE WARRANTY AND REMEDIES SET FORTH ABOVE ARE EXCLUSIVE AND IN LIEU OF ALL OTHERS, ORAL OR WRITTEN, EXPRESS OR IMPLIED. No Apple dealer, agent, or employee is authorized to make any modification, extension, or addition to this warranty.

Some states do not allow the exclusion or limitation of implied warranties or liability for incidental or consequential damages, so the above limitation or exclusion may not apply to you. This warranty gives you specific legal rights, and you may also have other rights which vary from state to state.

# Contents

#### NSGraphicsContext Class Reference 5

Overview 5 Tasks 6 Creating a Graphics Context 6 Managing the Current Context 6 Managing the Graphics State 6 Testing the Drawing Destination 6 Getting Information About a Context 7 Flushing Graphics to the Context 7 Managing the Focus Stack 7 Configuring Rendering Options 7 Getting the Core Image Context 8 Managing the Color Rendering Intent 8 Class Methods 8 currentContext 8 currentContextDrawingToScreen 8 graphicsContextWithAttributes: 9 graphicsContextWithBitmapImageRep: 9 graphicsContextWithGraphicsPort:flipped: 10 graphicsContextWithWindow: 10 restoreGraphicsState 11 saveGraphicsState 11 setCurrentContext: 12 setGraphicsState: 12 Instance Methods 12 attributes 12 ClContext 13 colorRenderingIntent 13 compositingOperation 14 flushGraphics 14 focusStack 14 graphicsPort 15 imageInterpolation 15 isDrawingToScreen 16 isFlipped 16 patternPhase 16 restoreGraphicsState 17 saveGraphicsState 17 setColorRenderingIntent: 18 setCompositingOperation: 18 setFocusStack: 19

setImageInterpolation: 19 setPatternPhase: 20 setShouldAntialias: 20 shouldAntialias 21 Constants 21 Attribute dictionary keys 21 Representation format attribute keys 22 NSImageInterpolation 22 NSColorRenderingIntent 23 Color Rendering Intent Constants 23

Document Revision History 25

Index 27

# NSGraphicsContext Class Reference

| Inherits from<br>Conforms to | NSObject<br>NSObject (NSObject)                                                       |
|------------------------------|---------------------------------------------------------------------------------------|
| Framework<br>Availability    | /System/Library/Frameworks/AppKit.framework<br>Available in Mac OS X v10.0 and later. |
| Companion guide              | Cocoa Drawing Guide                                                                   |
| Declared in                  | NSGraphicsContext.h                                                                   |
| Related sample code          | CIVideoDemoGL<br>Dicey<br>Quartz EB<br>Reducer<br>Sketch-112                          |

# **Overview**

The NSGraphicsContext class is the programmatic interface to objects that represent graphics contexts. A context can be thought of as a destination to which drawing and graphics state operations are sent for execution. Each graphics context contains its own graphics environment and state.

The NSGraphicsContext class is an abstract superclass for destination-specific graphics contexts. You obtain instances of concrete subclasses with the class methods currentContext (page 8), graphicsContextWithAttributes: (page 9), graphicsContextWithBitmapImageRep: (page 9), graphicsContextWithGraphicsPort:flipped: (page 10), and graphicsContextWithWindow: (page 10).

At any time there is the notion of the current context. The current context for the current thread may be set using setCurrentContext: (page 12).

Graphics contexts are maintained on a stack. You push a graphics context onto the stack by sending it a saveGraphicsState (page 17) message, and pop it off the stack by sending it a restoreGraphicsState (page 17) message. By sending restoreGraphicsState (page 17) to an NSGraphicsContext object you remove it from the stack, and the next graphics context on the stack becomes the current graphics context.

# Tasks

### **Creating a Graphics Context**

+ graphicsContextWithAttributes: (page 9)

Instantiates and returns an instance of NSGraphicsContext using the specified attributes.

+ graphicsContextWithBitmapImageRep: (page 9)

Instantiates and returns a new graphics context using the supplied NSBitmapImageRep object as the context destination.

+ graphicsContextWithGraphicsPort:flipped: (page 10)

Instantiates and returns a new graphics context from the given graphics port.

+ graphicsContextWithWindow: (page 10)

Creates and returns a new graphics context for drawing into a window.

### Managing the Current Context

- + currentContext (page 8)
   Returns the current graphics context of the current thread.
- setCurrentContext: (page 12)
   Sets the current graphics context of the current thread.
- graphicsPort (page 15)
   Returns the low-level, platform-specific graphics context represented by the receiver.

### Managing the Graphics State

+ setGraphicsState: (page 12)

Makes the graphics context of the specified graphics state current, and resets graphics state.

+ restoreGraphicsState (page 11)

Pops a graphics context from the per-thread stack, makes it current, and sends the context a restoreGraphicsState (page 17) message.

restoreGraphicsState (page 17)

Removes the receiver's graphics state from the top of the graphics state stack and makes the next graphics state the current graphics state.

+ saveGraphicsState (page 11)

Saves the graphics state of the current graphics context.

- saveGraphicsState (page 17)

Saves the current graphics state and creates a new graphics state on the top of the stack.

### **Testing the Drawing Destination**

+ currentContextDrawingToScreen (page 8)

Returns a Boolean value that indicates whether the current context is drawing to the screen.

6

- isDrawingToScreen (page 16)

Returns a Boolean value that indicates whether the drawing destination is the screen.

### **Getting Information About a Context**

- attributes (page 12) Returns the receiver's attributes.
- isFlipped (page 16)
   Returns a Boolean value that indicates the receiver's flipped state.

### Flushing Graphics to the Context

flushGraphics (page 14)
 Forces any buffered operations or data to be sent to the receiver's destination.

### Managing the Focus Stack

- focusStack (page 14)
   Returns the object used by the context to track the hierarchy of views with locked focus.
- setFocusStack: (page 19)
   Sets the object used by the receiver to track the hierarchy of views with locked focus.

### **Configuring Rendering Options**

- setCompositingOperation: (page 18)
   Sets the receiver's global compositing operation.
- compositingOperation (page 14)
   Returns the receiver's global compositing operation setting.
- setImageInterpolation: (page 19)
   Sets the receiver's interpolation behavior.
- imageInterpolation (page 15)
   Returns a constant that specifies the receiver's interpolation behavior.
- setShouldAntialias: (page 20)

Sets whether the receiver should use antialiasing.

- shouldAntialias (page 21)

Returns a Boolean value that indicates whether the receiver uses antialiasing.

- setPatternPhase: (page 20)

Sets the amount to offset the pattern color when filling the receiver.

patternPhase (page 16)
 Returns the amount to offset the pattern color when filling the receiver.

### Getting the Core Image Context

- CIContext (page 13)
  - Returns a CIContext object that you can use to render into the receiver.

### Managing the Color Rendering Intent

- colorRenderingIntent (page 13)
   Returns the current rendering intent in the receiver's graphics state.
- setColorRenderingIntent: (page 18)
   Sets the rendering intent in the receiver's graphics state.

# **Class Methods**

### currentContext

Returns the current graphics context of the current thread.

+ (NSGraphicsContext \*)currentContext

#### Return Value

The current graphics context of the current thread.

#### Discussion

Returns an instance of a concrete subclass of NSGraphicsContext.

#### Availability

Available in Mac OS X v10.0 and later.

#### **Related Sample Code**

Aperture Edit Plugin - Borders & Titles Quartz EB Sketch-112 UnsharpMask WebKitDOMElementPlugIn

#### Declared In NSGraphicsContext.h

### currentContextDrawingToScreen

Returns a Boolean value that indicates whether the current context is drawing to the screen.

+ (B00L)currentContextDrawingToScreen

#### **Return Value**

YES if the current context is drawing to the screen, otherwise NO.

#### Discussion

This convenience method is equivalent to sending isDrawingToScreen (page 16) to the result of currentContext (page 8).

#### Availability

Available in Mac OS X v10.0 and later.

**Declared In** NSGraphicsContext.h

### graphicsContextWithAttributes:

Instantiates and returns an instance of NSGraphicsContext using the specified attributes.

+ (NSGraphicsContext \*)graphicsContextWithAttributes:(NSDictionary \*)attributes

#### Parameters

attributes

A dictionary of values associated with the keys described in "Attribute dictionary keys" (page 21). The attributes specify such things as representation format and destination.

#### **Return Value**

A new NSGraphicsContext object or nil if the object could not be created.

#### Discussion

Use this method to create a graphics context for a window or bitmap destination. If you want to create a graphics context for a PDF or PostScript destination, do not use this method; instead, use the NSPrintOperation class to set up the printing environment needed to generate that type of information.

#### Availability

Available in Mac OS X v10.0 and later.

#### Declared In

NSGraphicsContext.h

### graphicsContextWithBitmapImageRep:

Instantiates and returns a new graphics context using the supplied NSBitmapImageRep object as the context destination.

+ (NSGraphicsContext \*)graphicsContextWithBitmapImageRep:(NSBitmapImageRep \*)bitmapRep

#### Parameters

bitmapRep

The NSBitmapImageRep object to use as the destination.

#### **Return Value**

The created NSGraphicsContext object or nil if the object could not be created.

#### Discussion

This method accepts only single plane NSBitmapImageRep instances. It is the equivalent of using graphicsContextWithAttributes: (page 9) and passing *bitmapRep* as the value for the dictionary's NSGraphicsContextDestinationAttributeName key.

#### Availability

Available in Mac OS X v10.4 and later.

#### See Also

+ graphicsContextWithAttributes: (page 9)

#### **Related Sample Code**

Reducer

# Declared In

NSGraphicsContext.h

### graphicsContextWithGraphicsPort:flipped:

Instantiates and returns a new graphics context from the given graphics port.

+ (NSGraphicsContext \*)graphicsContextWithGraphicsPort:(void \*)graphicsPort flipped:(BOOL)initialFlippedState

#### Parameters

#### graphicsPort

The graphics port used to create the graphics-context object. Typically graphicsPort is a CGContextRef (opaque type) object.

#### *initialFlippedState*

Specifies the receiver's initial flipped state. This is the value returned by *isFlipped* (page 16) when no view has focus.

#### **Return Value**

The created NSGraphicsContext object or nil if the object could not be created.

#### Availability

Available in Mac OS X v10.4 and later.

#### **Related Sample Code**

CIAnnotation CIVideoDemoGL

**Declared In** NSGraphicsContext.h

### graphicsContextWithWindow:

Creates and returns a new graphics context for drawing into a window.

+ (NSGraphicsContext \*)graphicsContextWithWindow:(NSWindow \*)aWindow

#### Parameters

aWindow

#### The window object representing the window to use for drawing.

#### **Return Value**

The created NSGraphicsContext object or nil if the object could not be created.

**Availability** Available in Mac OS X v10.0 and later.

**Related Sample Code** JAWTExample

**Declared In** NSGraphicsContext.h

### restoreGraphicsState

Pops a graphics context from the per-thread stack, makes it current, and sends the context a restoreGraphicsState (page 17) message.

+ (void)restoreGraphicsState

**Availability** Available in Mac OS X v10.0 and later.

# Related Sample Code

Dicey PDF Annotation Editor Reducer Sketch-112 TrackBall

#### Declared In

NSGraphicsContext.h

### saveGraphicsState

Saves the graphics state of the current graphics context.

+ (void)saveGraphicsState

#### Discussion

This method sends the current graphics context a saveGraphicsState (page 17) message and pushes the context onto the per-thread stack.

#### Availability

Available in Mac OS X v10.0 and later.

#### **Related Sample Code**

Dicey PDF Annotation Editor Reducer Sketch-112 TrackBall

Declared In NSGraphicsContext.h

### setCurrentContext:

Sets the current graphics context of the current thread.

+ (void)setCurrentContext:(NSGraphicsContext \*)context

#### Parameters

context

The graphics-context object to set as the current one. This must be an instance of a concrete subclass of NSGraphicsContext.

**Availability** Available in Mac OS X v10.0 and later.

Related Sample Code ClAnnotation ClVideoDemoGL Reducer

**Declared In** NSGraphicsContext.h

### setGraphicsState:

Makes the graphics context of the specified graphics state current, and resets graphics state.

+ (void)setGraphicsState:(NSInteger)graphicsState

#### Discussion

The *graphicState* identifier must be created in the calling thread.

**Availability** Available in Mac OS X v10.0 and later.

**Declared In** NSGraphicsContext.h

# **Instance Methods**

### attributes

Returns the receiver's attributes.

- (NSDictionary \*)attributes

#### Return Value

The receiver's attributes, if any.

#### Discussion

Screen-based graphics contexts do not store attributes, even if you create them using graphicsContextWithAttributes: (page 9).

**Availability** Available in Mac OS X v10.0 and later.

**Declared In** NSGraphicsContext.h

### ClContext

Returns a CIContext object that you can use to render into the receiver.

- (CIContext \*)CIContext

#### **Return Value**

A CIContext object or nil if the object could not be created.

#### Discussion

The CIContext object is created on demand and remains in existence for the lifetime of its owning NSGraphicsContext object. A CIContext object is an evaluation context for rendering a CIImage object through Quartz 2D or OpenGL. You use CIContextobjects in conjunction with CIFilter, CIImage, CIVector, and CIColor objects to take advantage of the built-in Core Image filters when processing images.

For more on CIContext objects and related Core Image objects, see *Core Image Programming Guide*.

Availability Available in Mac OS X v10.4 and later.

Related Sample Code Reducer

**Declared In** NSGraphicsContext.h

### colorRenderingIntent

Returns the current rendering intent in the receiver's graphics state.

- (NSColorRenderingIntent)colorRenderingIntent

#### **Return Value**

An NSColorRenderingIntent (page 23) value that specifies the rendering intent currently used by the receiver. For possible values see "Color Rendering Intent Constants" (page 23).

#### Discussion

The rendering intent specifies how Cocoa should handle colors that are not located within the gamut of the destination color space of a graphics context.

#### Availability

Available in Mac OS X v10.5 and later.

#### See Also

- setColorRenderingIntent: (page 18)

**Declared In** NSGraphicsContext.h

### compositingOperation

Returns the receiver's global compositing operation setting.

- (NSCompositingOperation)compositingOperation

#### **Return Value**

The receiver's global compositing operation setting. See NSCompositingOperation for valid constants.

#### Discussion

The compositing operation is a global attribute of the graphics context and affects drawing operations that do not take an explicit compositing operation parameter. For methods that do take an explicit compositing operation parameter supersedes the global value.

The compositing operations are related to (but different from) the blend mode settings used in Quartz. Only the default compositing operation (NSCompositeCopy) is supported for PDF or PostScript content.

#### Availability

Available in Mac OS X v10.4 and later.

See Also
- setCompositingOperation: (page 18)

## Related Sample Code

ImageMapExample

Declared In NSGraphicsContext.h

### flushGraphics

Forces any buffered operations or data to be sent to the receiver's destination.

- (void)flushGraphics

#### Discussion

Graphics contexts use buffers to queue pending operations but for efficiency reasons may not always empty those buffers immediately. This method forces the buffers to be emptied.

#### Availability

Available in Mac OS X v10.0 and later.

#### **Declared In**

NSGraphicsContext.h

### focusStack

Returns the object used by the context to track the hierarchy of views with locked focus.

- (void \*)focusStack

#### **Return Value**

The object used by the context to track the hierarchy of views with locked focus.

#### Discussion

You should never need to get or modify the focus stack information. The use of focus stacks may be deprecated in a future release.

**Availability** Available in Mac OS X v10.0 and later.

**Declared In** NSGraphicsContext.h

### graphicsPort

Returns the low-level, platform-specific graphics context represented by the receiver.

- (void \*)graphicsPort

Discussion In Mac OS X, this is the Core Graphics context, a CGContextRef object (opaque type).

**Availability** Available in Mac OS X v10.0 and later.

#### **Related Sample Code**

JAWTExample MyPhoto Quartz EB UnsharpMask WebKitDOMElementPlugIn

#### Declared In

NSGraphicsContext.h

### imageInterpolation

Returns a constant that specifies the receiver's interpolation behavior.

- (NSImageInterpolation) imageInterpolation

#### **Return Value**

The receiver's interpolation (image smoothing) behavior.

#### Discussion

The NSImageInterpolation constants are described in NSImageInterpolation (page 22).

#### Availability

Available in Mac OS X v10.0 and later.

#### See Also

- setImageInterpolation: (page 19)

Declared In NSGraphicsContext.h

### isDrawingToScreen

Returns a Boolean value that indicates whether the drawing destination is the screen.

- (BOOL)isDrawingToScreen

#### **Return Value**

YES if the drawing destination is the screen, otherwise NO.

#### Discussion

A return value of N0 may mean that the drawing destination is a printer, but the destination may also be a PDF or EPS file. If this method returns N0, you can call attributes (page 12) to see if additional information is available about the drawing destination.

### Availability

Available in Mac OS X v10.0 and later.

**Declared In** NSGraphicsContext.h

### **isFlipped**

Returns a Boolean value that indicates the receiver's flipped state.

- (BOOL)isFlipped

#### Return Value

YES if the receiver is flipped, otherwise NO.

#### Discussion

The state is determined by sending isFlipped to the receiver's view that has focus. If no view has focus, returns NO unless the receiver is instantiated using graphicsContextWithGraphicsPort:flipped: (page 10) specifying YES as the flipped parameter.

#### Availability

Available in Mac OS X v10.4 and later.

#### See Also

+ graphicsContextWithGraphicsPort:flipped: (page 10)

#### Declared In

NSGraphicsContext.h

### patternPhase

Returns the amount to offset the pattern color when filling the receiver.

#### - (NSPoint)patternPhase

#### **Return Value**

The amount to offset the pattern color when filling the receiver.

#### Discussion

The pattern phase is a translation (width, height) applied before a pattern is drawn in the current context and is part of the saved graphics state of the context. The default pattern phase is (0,0). Setting the pattern phase has the effect of temporarily changing the pattern matrix of any pattern you decide to draw. For example, setting the pattern phase to (2,3) has the effect of moving the start of pattern cell tiling to the point (2,3) in default user space.

#### Availability

Available in Mac OS X v10.2 and later.

#### See Also

- setPatternPhase: (page 20)

#### Declared In

NSGraphicsContext.h

### restoreGraphicsState

Removes the receiver's graphics state from the top of the graphics state stack and makes the next graphics state the current graphics state.

- (void)restoreGraphicsState

#### Discussion

This method must have been preceded with a saveGraphicsState (page 17) message to add the graphics state to the stack. Invocations of saveGraphicsState and restoreGraphicsState methods may be nested.

Restoring the graphics state restores such attributes as the current drawing style, transformation matrix, color, and font of the original graphics state.

#### **Availability**

Available in Mac OS X v10.0 and later.

**Declared In** NSGraphicsContext.h

### saveGraphicsState

Saves the current graphics state and creates a new graphics state on the top of the stack.

- (void)saveGraphicsState

#### Discussion

The new graphics state is a copy of the previous state that can be modified to handle new drawing operations.

Saving the graphics state saves such attributes as the current drawing style, transformation matrix, color, and font. To set drawing style attributes, use the methods of NSBezierPath. Other attributes are accessed through appropriate objects such as NSAffineTransform, NSColor, and NSFont.

Availability

Available in Mac OS X v10.0 and later.

Declared In NSGraphicsContext.h

### setColorRenderingIntent:

Sets the rendering intent in the receiver's graphics state.

- (void)setColorRenderingIntent:(NSColorRenderingIntent)renderingIntent

#### Parameters

renderingIntent

An NSColorRenderingIntent (page 23)value that specifies the rendering intent to be used. For possible values see "Color Rendering Intent Constants" (page 23).

#### Discussion

The rendering intent specifies how Cocoa should handle colors that are not located within the gamut of the destination color space of a graphics context. If you do not explicitly set the rendering intent, and sampled images are being drawn, NSGraphicsContext uses perceptual rendering intent. Otherwise, NSGraphicsContext uses relative colorimetric rendering intent

Availability

Available in Mac OS X v10.5.

See Also

- colorRenderingIntent (page 13)

Declared In

NSGraphicsContext.h

### setCompositingOperation:

Sets the receiver's global compositing operation.

- (void)setCompositingOperation:(NSCompositingOperation)operation

#### Parameters

operation

A constant that specifies a compositing operating. See NSCompositingOperation for valid constants.

#### Discussion

The compositing operation is a global attribute of the graphics context and affects drawing operations that do not take an explicit compositing operation parameter. For methods that do take an explicit compositing operation parameter, the value of that parameter supersedes the global value.

The compositing operations are related to (but different from) the blend mode settings used in Quartz. Only the default compositing operation (NSCompositeCopy) is supported when rendering PDF or PostScript content.

#### Availability

Available in Mac OS X v10.4 and later.

### See Also

- compositingOperation (page 14)

Related Sample Code ImageMapExample

Declared In NSGraphicsContext.h

### setFocusStack:

Sets the object used by the receiver to track the hierarchy of views with locked focus.

- (void)setFocusStack:(void \*)stack

#### Parameters

stack

The object used by the graphics context for view-hierarchy tracking.

#### Discussion

You should never need to get or modify the focus stack information. The use of focus stacks may be deprecated in a future release.

#### Availability

Available in Mac OS X v10.0 and later.

### Declared In

NSGraphicsContext.h

### setImageInterpolation:

Sets the receiver's interpolation behavior.

- (void)setImageInterpolation:(NSImageInterpolation)interpolation

#### Parameters

interpolation

A constant specifying the image-interpolation behavior. The NSImageInterpolation constants are described in NSImageInterpolation (page 22).

#### Discussion

Note that this value is not part of the graphics state, so it cannot be reset using restoreGraphicsState (page 17).

#### Availability

Available in Mac OS X v10.0 and later.

#### See Also

- imageInterpolation (page 15)

#### **Related Sample Code**

WebKitDOMElementPlugIn

**Declared In** NSGraphicsContext.h

### setPatternPhase:

Sets the amount to offset the pattern color when filling the receiver.

- (void)setPatternPhase:(NSPoint)phase

#### Parameters

phase

A point specifying the offset.

#### Discussion

Use this method when you need to line up the pattern color with another pattern, such as the pattern in a superview.

The pattern phase is a translation (width, height) applied before a pattern is drawn in the current context and is part of the saved graphics state of the context. The default pattern phase is (0,0). Setting the pattern phase has the effect of temporarily changing the pattern matrix of any pattern you decide to draw. For example, setting the pattern phase to (2,3) has the effect of moving the start of pattern cell tiling to the point (2,3) in default user space.

#### Availability

Available in Mac OS X v10.2 and later.

See Also - patternPhase (page 16)

Declared In NSGraphicsContext.h

### setShouldAntialias:

Sets whether the receiver should use antialiasing.

- (void)setShouldAntialias:(BOOL)antialias

#### Parameters

antialias

YES if the receiver should use antialiasing, otherwise NO.

#### Discussion

This value is part of the graphics state and is restored by restoreGraphicsState (page 17).

#### Availability

Available in Mac OS X v10.0 and later.

#### See Also - shouldAntialias (page 21)

Related Sample Code Cropped Image **Declared In** NSGraphicsContext.h

### shouldAntialias

Returns a Boolean value that indicates whether the receiver uses antialiasing.

- (BOOL)shouldAntialias

**Return Value** YES if the receiver uses antialiasing, otherwise NO.

**Availability** Available in Mac OS X v10.0 and later.

See Also
- setShouldAntialias: (page 20)

**Declared In** NSGraphicsContext.h

# Constants

### Attribute dictionary keys

These constants are dictionary keys used by graphicsContextWithAttributes: (page 9) and attributes (page 12).

NSString \*NSGraphicsContextDestinationAttributeName; NSString \*NSGraphicsContextRepresentationFormatAttributeName;

#### Constants

NSGraphicsContextDestinationAttributeName

Can be an instance of NSWindow or NSBitmapImageRep when creating a graphics context.

When determining the type of a graphics context, this value can be an NSMutableData, NSString, or NSURL object.

Available in Mac OS X v10.0 and later.

Declared in NSGraphicsContext.h.

NSGraphicsContextRepresentationFormatAttributeName

Specifies the destination file format.

This value should be retrieved only and not used to create a graphics context.

Available in Mac OS X v10.0 and later.

Declared in NSGraphicsContext.h.

#### **Declared In**

NSGraphicsContext.h

### **Representation format attribute keys**

These constants are possible values for the NSGraphicsContextRepresentationFormatAttributeName key in a graphic context's attribute dictionary.

```
NSString *NSGraphicsContextPSFormat;
NSString *NSGraphicsContextPDFFormat;
```

#### Constants

NSGraphicsContextPDFFormat

Destination file format is PDF.

Available in Mac OS X v10.0 and later.

Declared in NSGraphicsContext.h.

NSGraphicsContextPSFormat

Destination file format is PostScript.

Available in Mac OS X v10.0 and later.

Declared in NSGraphicsContext.h.

#### Declared In

NSGraphicsContext.h

#### NSImageInterpolation

These interpolations are used by imageInterpolation (page 15) and setImageInterpolation: (page 19).

```
typedef enum {
    NSImageInterpolationDefault,
    NSImageInterpolationNone,
    NSImageInterpolationLow,
    NSImageInterpolationHigh
} NSImageInterpolation;
```

#### Constants

NSImageInterpolationDefault

Use the context's default interpolation.

Available in Mac OS X v10.0 and later.

Declared in NSGraphicsContext.h.

NSImageInterpolationNone

No interpolation.

Available in Mac OS X v10.0 and later.

Declared in NSGraphicsContext.h.

NSImageInterpolationLow

Fast, low-quality interpolation.

Available in Mac OS X v10.0 and later.

Declared in NSGraphicsContext.h.

NSImageInterpolationHigh

Slower, higher-quality interpolation.

Available in Mac OS X v10.0 and later.

Declared in NSGraphicsContext.h.

**Availability** Available in Mac OS X v10.0 and later.

Declared In NSGraphicsContext.h

#### NSColorRenderingIntent

A type defined for the color rendering intent constants. (See "Color Rendering Intent Constants" (page 23).)

typedef NSInteger NSColorRenderingIntent;

#### Discussion

This type defines the parameter of setColorRenderingIntent: (page 18) and the return value of colorRenderingIntent (page 13).

#### Availability

Available in Mac OS X v10.5 and later.

#### **Declared In**

NSGraphicsContext.h

### **Color Rendering Intent Constants**

These constants specify how Cocoa should handle colors that are not located within the destination color space of a graphics context.

```
enum {
    NSColorRenderingIntentDefault,
    NSColorRenderingIntentAbsoluteColorimetric,
    NSColorRenderingIntentRelativeColorimetric,
    NSColorRenderingIntentPerceptual,
    NSColorRenderingIntentSaturation
};
```

#### Constants

NSColorRenderingIntentDefault

Use the default rendering intent for the graphics context.

Available in Mac OS X v10.5 and later.

Declared in NSGraphicsContext.h.

#### NSColorRenderingIntentAbsoluteColorimetric

Map colors outside of the gamut of the output device to the closest possible match inside the gamut of the output device. This operation can produce a clipping effect, where two different color values in the gamut of the graphics context are mapped to the same color value in the output device's gamut. Unlike the relative colorimetric, absolute colorimetric does not modify colors inside the gamut of the output device.

Declared in NSGraphicsContext.h.

Available in Mac OS X v10.5 and later.

#### NSColorRenderingIntentRelativeColorimetric

Map colors outside of the gamut of the output device to the closest possible match inside the gamut of the output device. This operation can produce a clipping effect, where two different color values in the gamut of the graphics context are mapped to the same color value in the output device's gamut. The relative colorimetric shifts all colors (including those within the gamut) to account for the difference between the white point of the graphics context and the white point of the output device.

Declared in NSGraphicsContext.h.

Available in Mac OS X v10.5 and later.

#### NSColorRenderingIntentPerceptual

Preserve the visual relationship between colors by compressing the gamut of the graphics context to fit inside the gamut of the output device. Perceptual intent is good for photographs and other complex, detailed images.

Available in Mac OS X v10.5 and later.

Declared in NSGraphicsContext.h.

#### NSColorRenderingIntentSaturation

Preserve the relative saturation value of the colors when converting into the gamut of the output device. The result is an image with bright, saturated colors. Saturation intent is good for reproducing images with low detail, such as presentation charts and graphs.

Available in Mac OS X v10.5 and later.

Declared in NSGraphicsContext.h.

#### Declared In

NSGraphicsContext.h

# **Document Revision History**

This table describes the changes to NSGraphicsContext Class Reference.

| Date       | Notes                                                     |
|------------|-----------------------------------------------------------|
| 2007-03-01 | Updated for Mac OS version 10.5.                          |
| 2006-11-07 | Documented the CIContext instance method.                 |
| 2006-05-23 | First publication of this content as a separate document. |

#### **REVISION HISTORY**

**Document Revision History** 

# Index

### A

Attribute dictionary keys 21 attributes instance method 12

# С

CIContext instance method 13 Color Rendering Intent Constants 23 colorRenderingIntent instance method 13 compositingOperation instance method 14 currentContext class method 8 currentContextDrawingToScreen class method 8

### F

flushGraphics instance method 14 focusStack instance method 14

## G

graphicsContextWithAttributes: class method 9
graphicsContextWithBitmapImageRep: class method
9

graphicsContextWithGraphicsPort:flipped:class
 method 10

graphicsContextWithWindow: class method 10
graphicsPort instance method 15

### I

imageInterpolation instance method 15
isDrawingToScreen instance method 16
isFlipped instance method 16

### Ν

NSColorRenderingIntent data type 23 NSColorRenderingIntentAbsoluteColorimetric constant 24 NSColorRenderingIntentDefault constant 23 NSColorRenderingIntentPerceptual constant 24 NSColorRenderingIntentRelativeColorimetric constant 24 NSColorRenderingIntentSaturation constant 24 NSGraphicsContextDestinationAttributeName constant 21 NSGraphicsContextPDFFormat constant 22 NSGraphicsContextPSFormat constant 22 NSGraphicsContextRepresentationFormatAttributeName constant 21 NSImageInterpolation data type 22 NSImageInterpolationDefault constant 22 NSImageInterpolationHigh constant 23 NSImageInterpolationLow constant 22 NSImageInterpolationNone constant 22

### Ρ

patternPhase instance method 16

### R

Representation format attribute keys 22 restoreGraphicsState class method 11 restoreGraphicsState instance method 17

### S

saveGraphicsState class method 11
saveGraphicsState instance method 17
setColorRenderingIntent: instance method 18

setCompositingOperation: instance method 18
setCurrentContext: class method 12
setFocusStack: instance method 19
setGraphicsState: class method 12
setImageInterpolation: instance method 19
setPatternPhase: instance method 20
setShouldAntialias: instance method 21